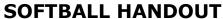

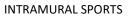

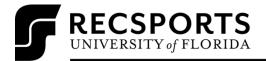

| LEAGUE<br>COORDINATOR: | Caroline Birch<br>Program Assistant, Sport Programs<br>(352) 273-2440<br>CBirch@ufsa.ufl.edu                                                                                                    |
|------------------------|----------------------------------------------------------------------------------------------------|
| REGISTRATION<br>DATES: | <b>Begins</b> : Monday, October 3 <sup>rd</sup> , 2022 @ 8:00 am <b>Ends:</b> Wednesday, November 2 <sup>nd</sup> , 2022 @ 12:00pm Teams MUST have eight players on their roster before they can move to a specific division.                                                                                                    |
| LEAGUES OFFERED:       |                                                                                                    |
| REGULAR SEASON:        | <b>Begins:</b> November 7 <sup>th</sup> , 2022<br><b>Ends</b> : November 17 <sup>th</sup> , 2027<br>Open teams will play a 2-game regular season followed by playoffs.                                                                                                    |
| FREE AGENTS:           | Participants looking to join a team may sign up through the RSconnect website registering as a free agent.                                                                                                    |
| GAME SITES:            | Games will be played at the Southwest Softball Complex.                                                                                                    |
| GAME:                  | Each game will last 7 innings or 50 minutes. The clock will run continuously. If the home team is losing at the time the clock expires, the remainder of the inning will be played.                                                                                                    |
| MERCY RULE:            | Game will be ended if a team is winning by 12 runs after the completion of the 4 <sup>th</sup> inning. If the home team is leading by 12 runs, then the game will end before the bottom of the 4 <sup>th</sup> inning.                                                                                                    |
| OVERTIME:              | There will be no extra innings during the regular season which means that games can end in a tie. In the playoffs, extra innings will be played until a winner is determined.                                                                                                    |
| FORFEITS:              | GAME TIME IS FORFEIT TIME. Any teams who do not have the minimum number of players ready at game time and utilize the 10-minute rule will incur a <b>2 POINT PENALTY. NO EXCEPTIONS</b>                                                                                                    |
| EQUIPMENT:             | Braces with an approved covering are allowed. No metal spikes/cleats are allowed. Any jewelry which is not an earring with a hoop, a watch, or ridged or pointed jewelry, which in the opinion of the RecSports staff may cause harm to other participants may be worn during the contest. Gloves and bats are available for checkout in the SWRC Equipment Room and are available on a first come basis. |
| PLAYOFFS:              | Teams with a .500 or better record and sportsmanship average of 7.0 or higher will automatically qualify for playoffs. Teams who do not meet the previously stated requirements may petition for a spot in the playoffs by emailing the league coordinator at the end of the season.                                                                                                    |
| PLAYOFF<br>SCHEDULES:  | The Playoff Selection Draft will be held online on November 21, 2022. Please check the Playoff Information Sheet at recsports.ufl.edu for more information. More information will also be communicated to captains closer to the draft date.                                                                                                    |
| CHAMPIONSHIPS:         | Intramural Sports Championship T-shirts will be awarded to the winning team for each league. A maximum of 18 shirts will be awarded per team.                                                                                                    |

(Revised 8/11/22) 1

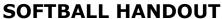

INTRAMURAL SPORTS

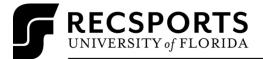

| CO-REC RULES<br>REVIEW:                                                 | <ul> <li>Teams are only allowed to play the following combinations: 3M/5W, 5M/3W, 4M/4W, 4M/5W, 5M/4W, 5M/5W. An extra hitter of each gender may be placed in the lineup in addition to those playing the field.</li> <li>If a male batter walks and is followed by a female batter, he automatically advances to second base. The following female batter has the option to take first or to hit with any number of outs.</li> <li>The batting line up must alternate gender.</li> <li>When the female is up to bat, all outfielders must be behind the 200ft line and a maximum of 6 infielders (including the pitcher and catcher) must be on the clay until she contacts the ball.</li> <li>If a male is walked and a female is next in the lineup, the male will take second base and the female MUST hit unless there are two outs, in which case she may walk or bat.</li> </ul>                             |
|-------------------------------------------------------------------------|----------------------------------------------------------------------------------------------------|
| RULES REVIEW                                                            | <ul> <li>NIRSA Slow Pitch Softball rules govern all rules not covered in Intramural Sports rules.</li> <li>Verify that your bat is legal prior to using it in a game.</li> <li>The batter's count starts at 1-1.</li> <li>Once the batter has 2 strikes, he/she will not be declared out upon first and second foul ball hit. He/she will be declared out upon any subsequent foul ball hit.</li> <li>Only players in the batting lineup are eligible to play in the field.</li> </ul>                                                                                                    |
| PLAYING WITH<br>MULTIPLE TEAMS                                          | <ul> <li>Regular Season: Participants may play on as many teams as they wish during the regular season. If a participant wishes to play during the playoffs, they must sign up on the roster of their "Home Team" first. Once a participant is on the roster of their home team, they may participate on other teams in that league by checking in with the Supervisor on site and completing the "Rover Rule Form" (also known as the Joining Additional Teams Form).</li> <li>Playoffs: The first team the participant plays for in a league at any point during the sport is considered their "Home Team," and their eligibility will only be permitted on those teams for playoffs. This means that a participant will only play on a maximum of one team in the playoffs. If a participant's "Home Team" is not participating in playoffs, the participant may not join another team in that league</li> </ul> |
| REGISTRATION PROCESS: Click here for how-to guides, questions, and FAQs | <ol> <li>Signing Up a Team for an Intramural Sport         <ul> <li>Log in to rsconnect.recsports.ufl.edu using your Gatorlink username and password.</li> <li>Click the Intramurals button of your User Homepage.</li> <li>Select Softball under sports and the Open or Co-Rec League. Select the Division you wish to play in (if registration has not opened yet, you may organize your team in the Waitlist. The division name will list the day and time that your team will play during the regular season. Once registration opens you must log in and move your team from the Waitlist to your desired Division).</li> <li>Click Register a Team. Choose a team name and select if you are going to play with this team or if you are just signing up the team.</li> <li>Complete the waiver and quiz.</li></ul></li></ol>                                                                                  |

(Revised 8/11/22) 2